## LDOX Living<br>
Kendox InfoShare

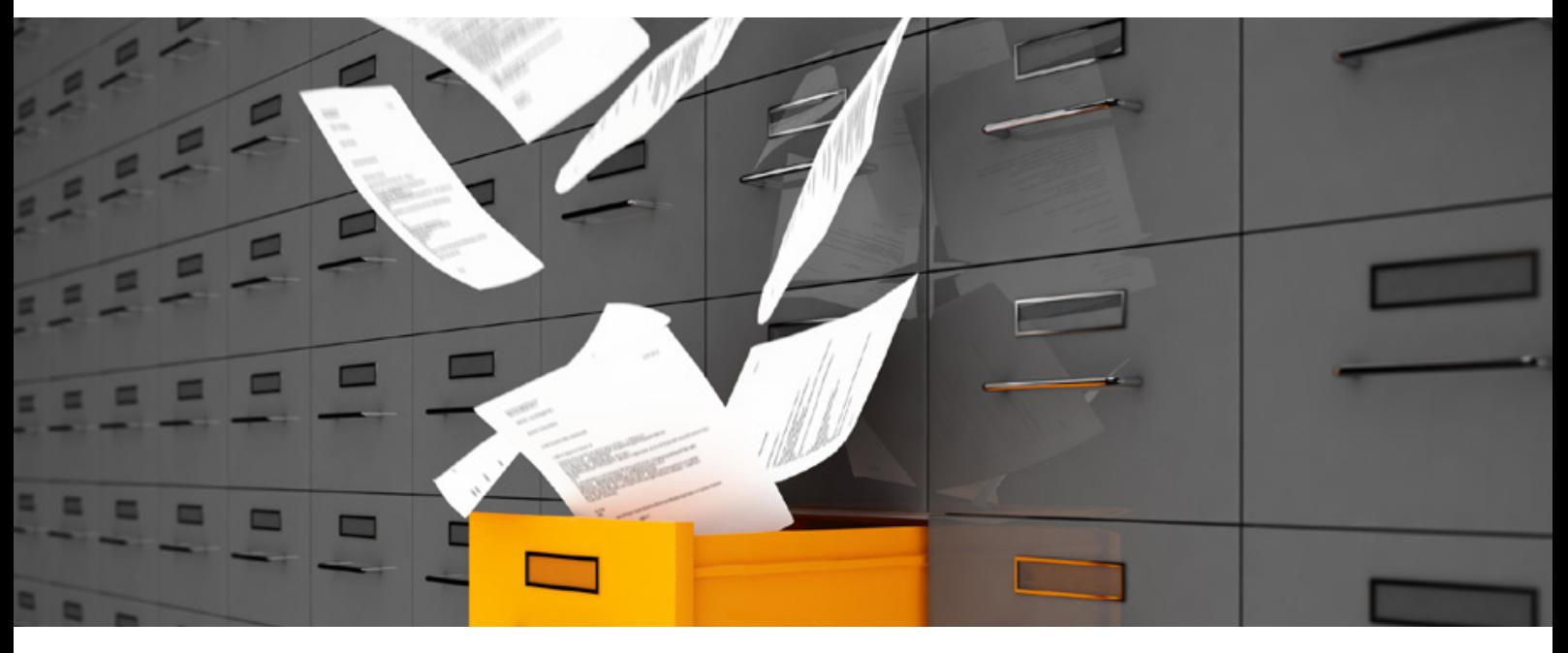

Die Kendox InfoShare Produktfamilie ist für den Einsatz in Unternehmen ausgelegt, die das Management von elektronischen Dokumenten, Informationen, Akten und Prozessen nachhaltig optimieren wollen.

Die sehr hohe Skalierbarkeit und Offenheit des Gesamtsystems garantieren, dass sowohl kleinere Teams und Arbeitsgruppen als auch unternehmensweite Anwendungen abgebildet werden können.

# LDOX Living<br>
<u>LDOX Documents</u>

Die Benutzer arbeiten mit der Anwendung ihrer Wahl - entweder mit dem Windows Client, dem Web Client im Browser, nahtlos integriert mit einer führenden Anwendung wie z.B. ERP-Systemen oder mit der hochmodernen App für mobile Geräte. Dabei ist immer sichergestellt, dass die verwalteten Dokumente revisionssicher und gesetzeskonform im Dokumentenarchiv verwaltet werden.

Dokumentenmanagement (oder auch ECM – Enterprise Content Management) bedient dabei verschiedene Unterfunktionen: Dokumente werden erfasst, im DMS System unter Compliance Gesichtspunkten archiviert und mit bestehenden Geschäftsprozessen integriert. Zusätzlich werden Dokumente mit bestehenden Fachanwendungen integriert, die Verwaltung der Dokumente mit verschiedenen Standardanwendungen sichergestellt sowie der mobile Zugriff rund um die Uhr bereitgestellt.

### **Effizientes Dokumentenmanagement**

Informationen werden in Unternehmen heute immer noch häufig an verschiedenen Orten verwaltet. Ein übergreifender Zugriff auf alle Information und eine effektive Zusammenarbeit zwischen Abteilungen ist oft nicht möglich.

LDOX.Kendox InfoShare unterstützt Sie dabei, Dokumente und Akten einfach und schnell innerhalb des Unternehmens zur Verfügung zu stellen. Typische Dokumentenmanagement- Funktionen wie z.B. Check-Out/Check-In, Versionierung, Annotationen und flexible Suchmöglichkeiten stehen Ihren Anwendern dabei unmittelbar zur Verfügung. Dokumente können so effizient abgelegt, revisionssicher archiviert und vor allem schnell und einfach wieder gefunden werden.

### **Integrierter Vorgangsmanager**

Geschäftsprozessmanagement steht bei vielen Unternehmen – unabhängig von Größe und Branche – ganz oben auf der Agenda. Die Prozesse im Unternehmen werden nicht nur effizienter und schneller, sondern vor allem auch flexibler und transparenter.

Mit dem InfoShare Process Manager können Abläufe vordefiniert werden, so dass wiederkehrende Prozesse immer gleich ablaufen und deutlich ist, an welcher Stelle sich der Gesamtprozess aktuell befindet und wer gerade verantwortlich ist. Zusätzlich können individuelle Abläufe auch ad-hoc definiert werden – der Benutzer kann bei Bedarf also festlegen, welchen Weg beispielsweise ein Dokument durchlaufen muss, um letztendlich freigegeben zu werden.

## **Revisionssichere Archivierung**

Eine zentrale Anforderung an ein Dokumentenmanagementsystem ist die Archivierung und Langzeitaufbewahrung von Dokumenten nach Compliance-Gesichtspunkten.

Alle Dokumente – unabhängig davon, wo sie entstehen – werden im Kendox InfoShare Server abgelegt und verwaltet. Nur so ist sichergestellt, dass eine gesetzeskonforme Aufbewahrung der Dokumente gewährleistet ist. Dabei ist es unerheblich, wie die Dokumente ins System kommen. Das Einscannen von Dokumenten wird ebenso unterstützt wie die manuelle Archivierung von Dokumenten und Emails aus den Standard- Anwendungen wie z.B. Microsoft Office oder Outlook oder das automatische Ablegen von Inhalten aus Fachanwendungen.

Neben Digitalen Signaturen unterstützt LDOX. Kendox InfoShare nahezu alle marktüblichen Speichersysteme wie zum Beispiel EMC Centera, EMC Celerra, FAST LTA Silent Cubes, GRAU DATA File Lock, Hitachi HCP, Tivoli Storage Manager, IBM DR550, iTernity - iCAS für HP und NetApp Snap-Lock.

**Projektumsetzung und -betreuung erfolgt mit dem kompetenten und motivierten eks Projektteam.**

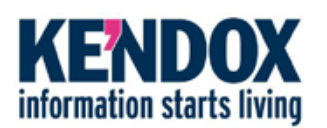

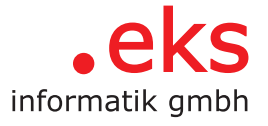